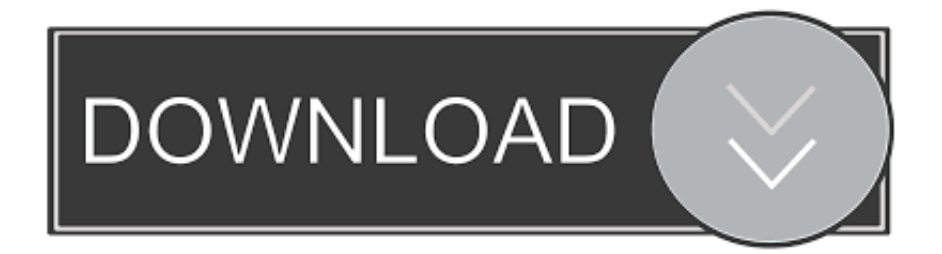

[How To Add Multiple Accounts In Outlook App For Android And IPhone](http://evacdir.com/connoisseurs/SG93IHRvIGFkZCBtdWx0aXBsZSBhY2NvdW50cyBpbiBPdXRsb29rIGFwcCBmb3IgQW5kcm9pZCBhbmQgaVBob25lSG9.collectables.ZG93bmxvYWR8NmVhTXpOalpIbHVmSHd4TlRnMU1UWTRNRGcxZkh3eU16STNmSHdvUlU1SFNVNUZLU0JFY25Wd1lXd2dXMFpwYkdVZ1ZYQnNiMkZrWFE?&physiotherapist=chickasaw)

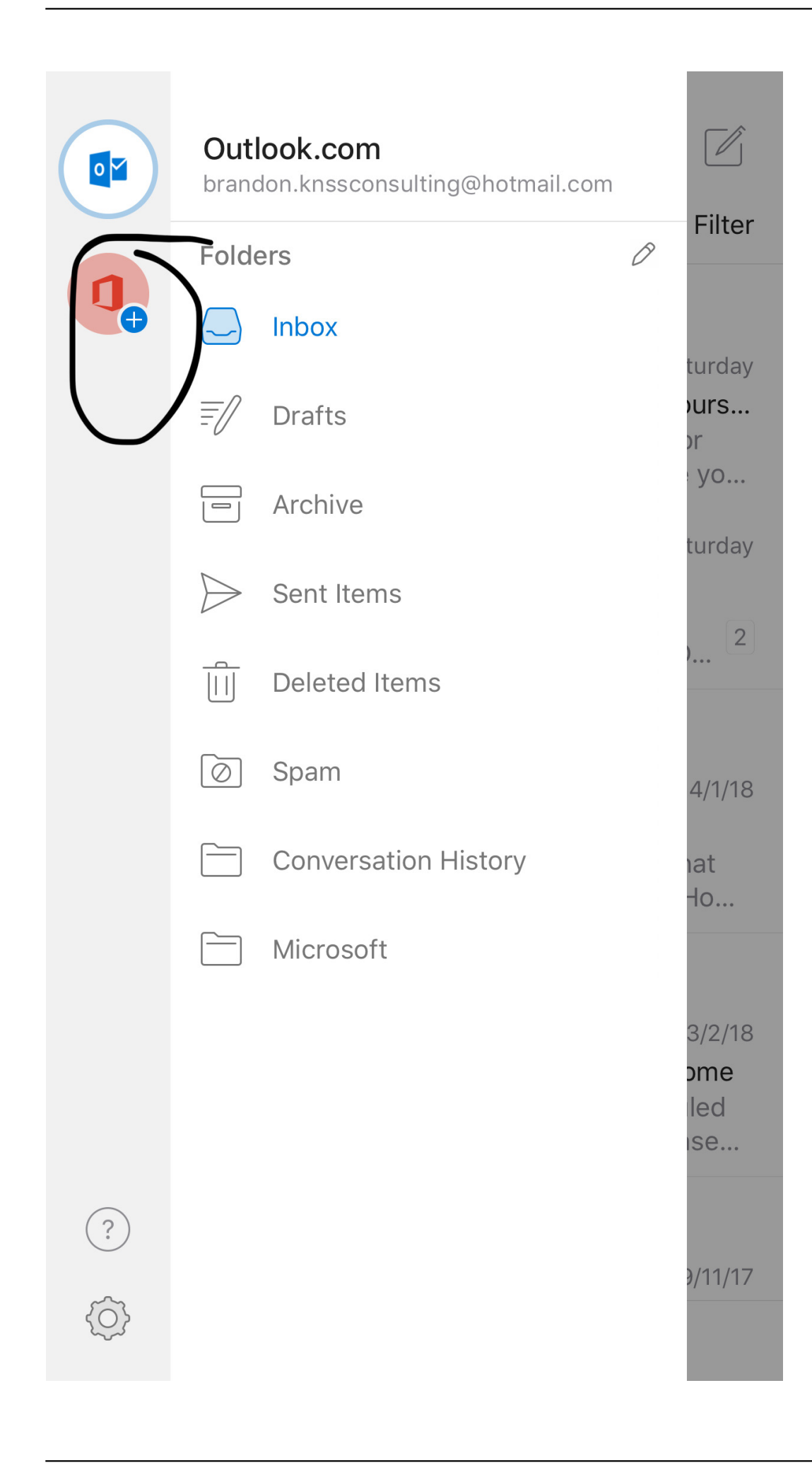

[How To Add Multiple Accounts In Outlook App For Android And IPhone](http://evacdir.com/connoisseurs/SG93IHRvIGFkZCBtdWx0aXBsZSBhY2NvdW50cyBpbiBPdXRsb29rIGFwcCBmb3IgQW5kcm9pZCBhbmQgaVBob25lSG9.collectables.ZG93bmxvYWR8NmVhTXpOalpIbHVmSHd4TlRnMU1UWTRNRGcxZkh3eU16STNmSHdvUlU1SFNVNUZLU0JFY25Wd1lXd2dXMFpwYkdVZ1ZYQnNiMkZrWFE?&physiotherapist=chickasaw)

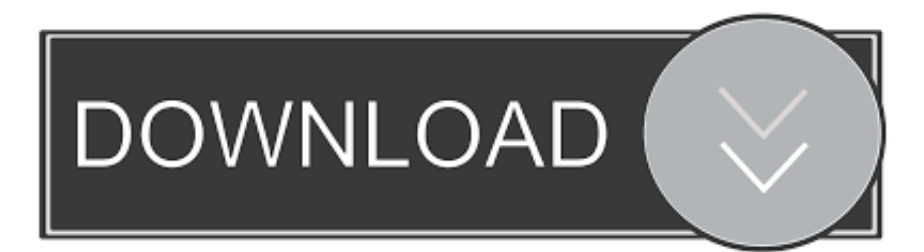

I would like the ability to create multiple account groups so that I could ... I will say that after using the Outlook app for both work and personal (a 365 ... I just wish MS would make a WP10 Launcher for Android and save us from the ... Outlook for Android 37,677 ideas; Outlook for iOS 5,087 ideas; Outlook for .... Apple Iphone I'm have customer who is wants to be able to have their ... I know android can separate work outlook from personal outlook. ... But you can add more than one account in the Outlook app as you mentioned before.. Get free Outlook email and calendar, plus Office Online apps like Word, Excel and PowerPoint. Sign in to access your Outlook, Hotmail or Live email account. ... inbox, with intuitive voice-controlled navigation, support for multiple assistive devices—and more. ... Create free account ... Outlook for iOS · Outlook for Android.. Android iPhone & iPad. More. More ... Instead of forwarding your mail, you can add that account to the Gmail app. Add or remove your account. You can add .... Phones and Tablets. iOS. Outlook; Mail (Default iOS App). Android ... will walk you through the process of adding your UVM Exchange account .... If you use Outlook for iOS or Outlook for Android, you can add a shared mailbox ... If you have multiple accounts in Outlook Mobile, select the account that has .... This article describes how to add your Outlook.com account to an iPhone, iPad, or iPod Touch, an Android device, or a Windows phone. If you want to add your .... Adding Multiple Accounts in Outlook App for Android and iPhone. If a user have multiple accounts in Microsoft then he might have faced the .... There's a way to add multiple IDs in Outlook app for Android and iPhone without juggling multiple phones or multiple logins on one phone. Here .... Mar 05, 2019 · If you want to run multiple accounts for any app on the android then in this ... apps on Android and get free full version app to download cloner for ios. ... You can use Outlook app to add accounts from multiple providers. . com .... Outlook for iOS and Android provides users the fast, intuitive email and calendar ... you'll be able to add multiple Microsoft accounts to your desktop apps (Word, .... ... email IDs in Outlook app for Android and iOS without juggling multiple phones or multiple logins on one phone. Adding multiple accounts in Outlook app .. Tap on the green install button to get the Microsoft Outlook mail app. ... The Outlook app enables its users to sync cloud Outlook with Android calendar, ... Outlook for Android and iOS gets PIN lock, faster remote wipe, IMAP support, and more ... Email friends, family and colleagues from multiple accounts on one app and see .... Adding accounts in the Gmail app for Android. ... As with Gmail on Android, the preinstalled Mail app on iOS will automatically pull in emails ... Outlook on the web, however, does show emails from multiple accounts together in .... When we add another account into the Microsoft Outlook.com app it blends the inboxes of those different accounts all together. We want to be .... The new Outlook.com Android app has been overhauled, and it's a beauty. Though it supports multiple accounts, it's not obvious how to add .... Add or switch between multiple accounts. To add an additional email account, tap your account menu in the top left corner in your Outlook app. Select the blue plus sign to add another account. Once you have multiple accounts added, you can easily switch between them.. If you work with multiple email addresses, you need an app that can ... Lucky for you, adding additional email accounts is both quick and simple. ... If you're running an older version of the Outlook app on Android, you can simply ... 22 New Features in iOS 13's Mail App to Help You Master the Art of the Email. Email friends, family and colleagues from multiple accounts on one app and see what matters most first with the Focused ... Outlook for Android works with Microsoft Exchange, Office 365, Outlook.com, Gmail and Yahoo Mail. ... Add to Wishlist.. Microsoft is adding several cool features to its Outlook Mobile email and calendar mobile app, but administrators will ... and Outlook Mobile users on Android (sorry, iPhone users) will be able to import it as an Outlook contact. 87ec45a87b

[PSA: Don't use Sony's My Xperia app if you have an unlocked booloader](https://www.bbrd.org/sites/barefootbayfl/files/uploads/certified-amended-dor-rev-oct-2017_1.pdf) [Windows 10 Activation Crack 2020](http://saabarbey.yolasite.com/resources/Windows-10-Activation-Crack-2020.pdf) [Audio over Ethernet \(AoE\) in 2016](https://www.garkaneenergy.com/sites/garkane/files/webform/gludineke839.pdf) [Should Microsoft Release More Themes for Windows 10](https://www.conductix.cz/sites/default/files/webform/D5ZJNMmt6Z.pdf) [MadeByGoogle event is streaming now.](http://telmero.yolasite.com/resources/MadeByGoogle-event-is-streaming-now.pdf) [Fotopedia: Wikipedia for Photos](http://skatvespegoog.over-blog.com/2020/03/Fotopedia-Wikipedia-for-Photos.html) [Wondershare AllMyMusic 2.4.3](http://zriblumi.yolasite.com/resources/Wondershare-AllMyMusic-243.pdf) [Panda Evolution Hack, Cheat, Tips and Secrets](http://ringvibsiy.yolasite.com/resources/Panda-Evolution-Hack-Cheat-Tips-and-Secrets.pdf) [Mobius Final Fantasy coming to Steam with FF VII Remake crossover](http://taglojec.yolasite.com/resources/Mobius-Final-Fantasy-coming-to-Steam-with-FF-VII-Remake-crossover.pdf) [Stop spam in Outlook or Thunderbird, a repost](http://turniesider.over-blog.com/2020/03/Stop-spam-in-Outlook-or-Thunderbird-arepost.html)